## Инструкции по работе с webinar.ru (система видеоконференций)

Полезные ресурсы:

- 1) [https://help.webinar.ru/ru/articles/1518961-участникам-что-нужно-для-участия-в-вебинаре](https://help.webinar.ru/ru/articles/1518961-------)
- 2) База знаний: [https://help.webinar.ru/ru/?utm\\_source=intercom](https://help.webinar.ru/ru/?utm_source=intercom)
- 3) Обучающие видео: [https://www.youtube.com/channel/UCOtG\\_CUmL7064JDsCG5-CkA/](https://www.youtube.com/channel/UCOtG_CUmL7064JDsCG5-CkA/)
- 4) Практическое пособие [https://webinar.ru/metodichka/?utm\\_source=intercom](https://webinar.ru/metodichka/?utm_source=intercom)
- 5) Техподдержка по вебинарам <https://webinar.ru/support-guide/>
- 6) Как подключиться студенту (инструкция от Александр Ефимович Гутман): [HowToJoinWebinar.pdf](https://help.nsu.ru/download/attachments/37325102/HowToJoinWebinar.pdf?version=2&modificationDate=1584674053643&api=v2)

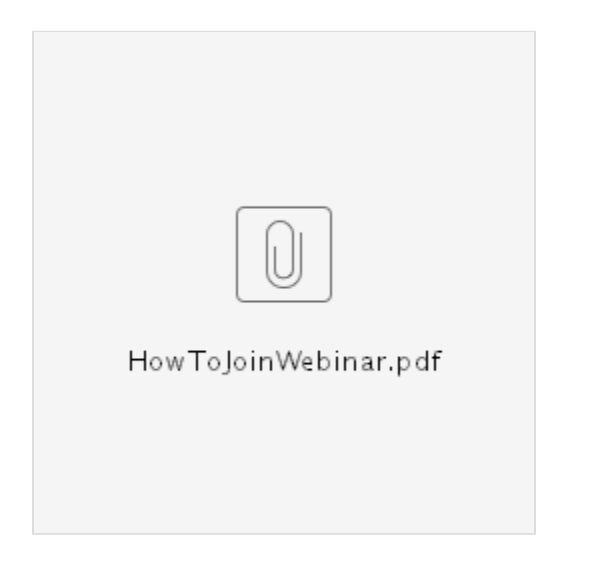

**ВНИМАНИЕ! С 1 декабря 2020 подписка университета на [webinar.ru](http://webinar.ru) отключена и продляться более не планируется!**